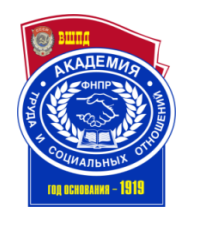

 **УТВЕРЖДАЮ** Сертификат: 018BF36500A5AF499A45EDFB952C5DADAMINDeKTOP Казанского филиала ОУП ВО «АТиСО» ДОКУМЕНТ ПОДПИСАН ЭЛЕКТРОННОЙ ПОДПИСЬЮ Владелец: Сабиров Рафаиль Газимович Действителен: с 10.02.2023 до 10.05.2024

\_\_\_\_\_\_\_\_\_\_\_\_\_ Р.Г. Сабиров

« 21 » апреля 2022 г.

# **РАБОЧАЯ ПРОГРАММА ДИСЦИПЛИНЫ (МОДУЛЯ)**

## **ИНФОРМАЦИОННЫЕ ТЕХНОЛОГИИ В ЮРИДИЧЕСКОЙ ДЕЯТЕЛЬНОСТИ**

**Направление подготовки 40.03.01 Юриспруденция**

**Направленность (профиль) подготовки Юриспруденция**

> **Квалификация выпускника «Бакалавр»**

**Кафедра бухгалтерского учета и аудита**

**Разработчики программы:** к.т.н., доцент Б.Н. Матюхин, к.т.н., доцент Г.А. Гадельшина

Заведующий кафедрой

бухгалтерского учета и аудита

\_\_\_\_\_\_\_\_\_\_\_Т.Н. Киченина

« 14 » апреля 2022 г.

Начальник учебнометодического отдела Казанского филиала

ОУП ВО «АТиСО»

В.В. Бурганова

«21» апреля 2022 г.

2022

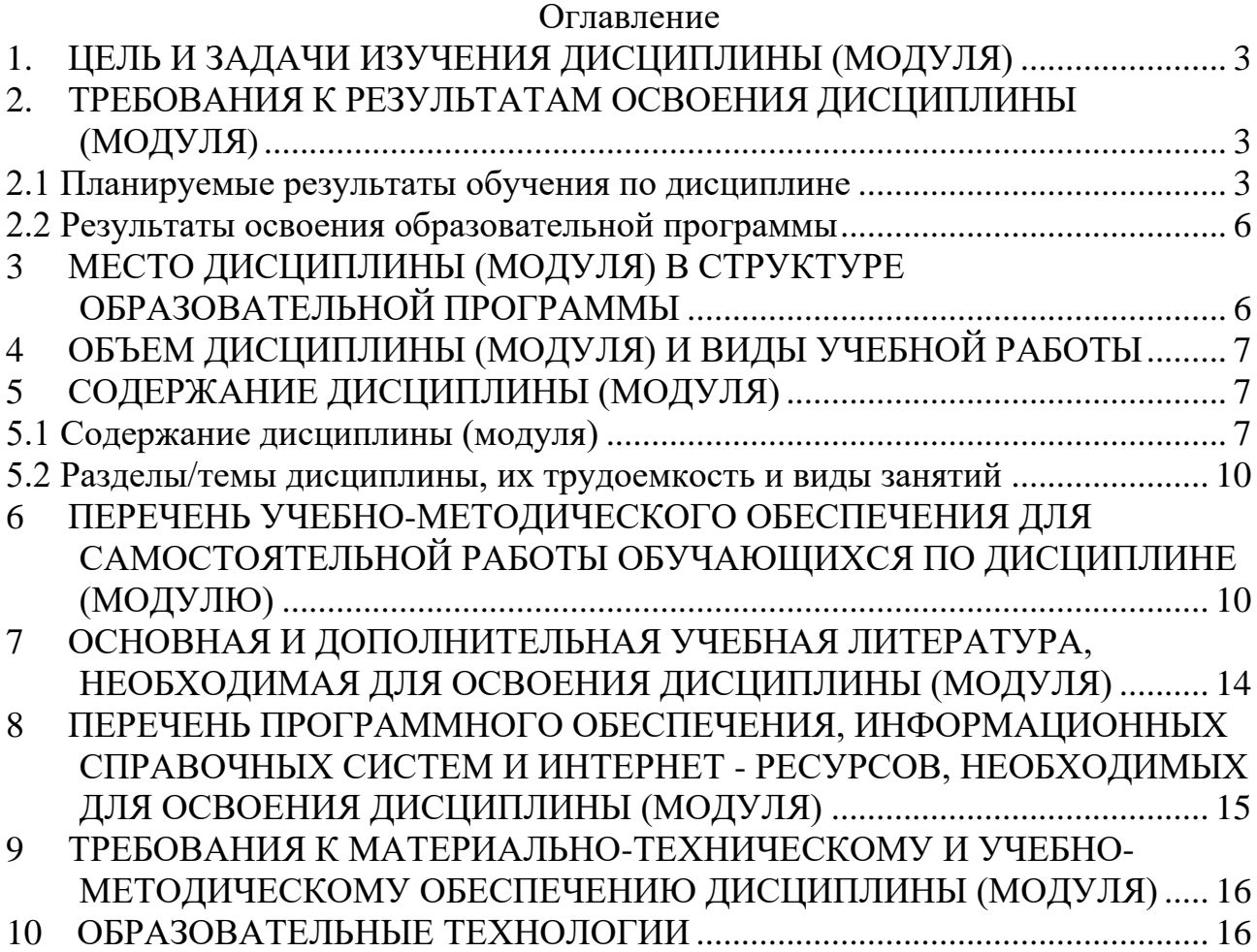

# **1. ЦЕЛЬ И ЗАДАЧИ ИЗУЧЕНИЯ ДИСЦИПЛИНЫ (МОДУЛЯ)**

<span id="page-2-0"></span>Целями изучения курса «Информационные технологии в юридической деятельности» являются (является):

• ознакомление с современными информационными технологиями в юриспруденции;

• приобретение навыков использования информационных технологий для получения, обработки и передачи информации в области юриспруденции.

# <span id="page-2-1"></span>**2. ТРЕБОВАНИЯ К РЕЗУЛЬТАТАМ ОСВОЕНИЯ ДИСЦИПЛИНЫ (МОДУЛЯ)**

### <span id="page-2-2"></span>**2.1 Планируемые результаты обучения по дисциплине**

Изучение дисциплины «Информационные технологии в юридической деятельности» направлено на формирование следующих компетенций:

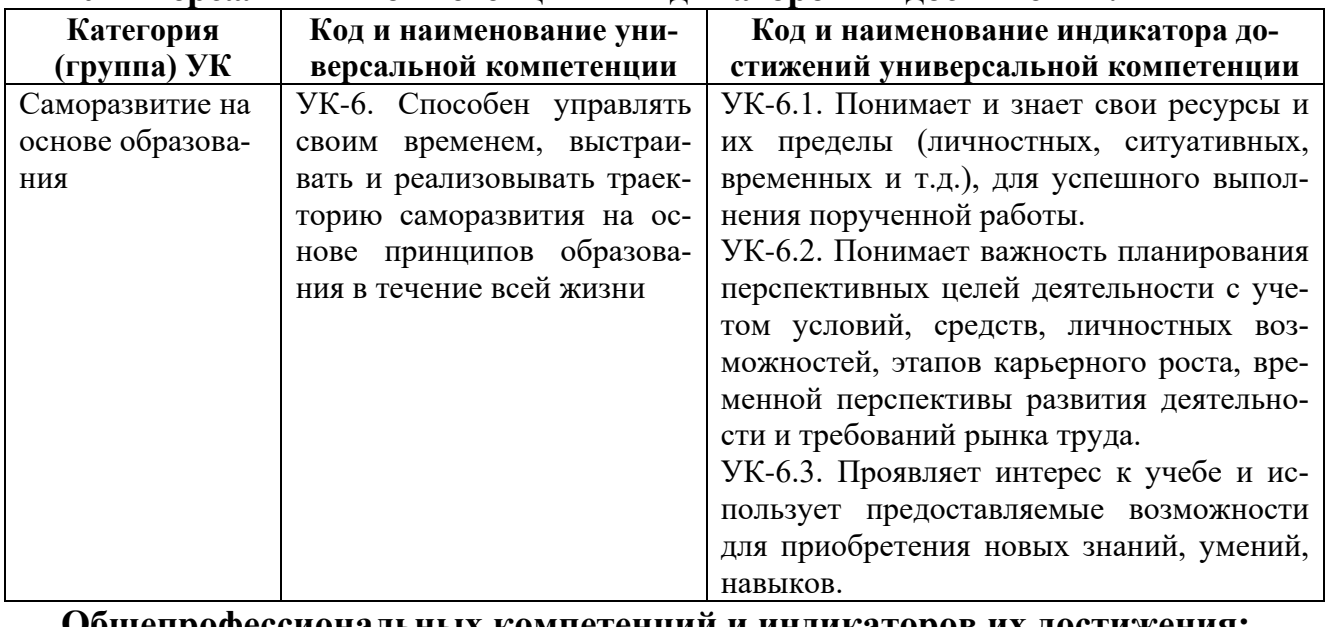

# **Универсальных компетенций и индикаторов их достижения:**

**Общепрофессиональных компетенций и индикаторов их достижения:**

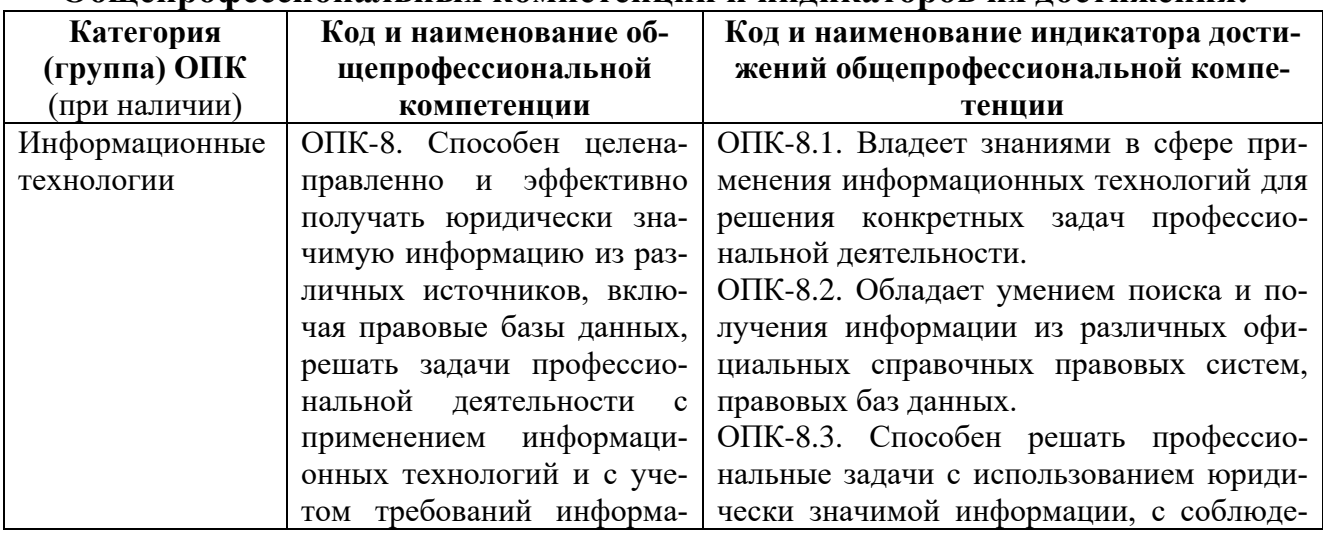

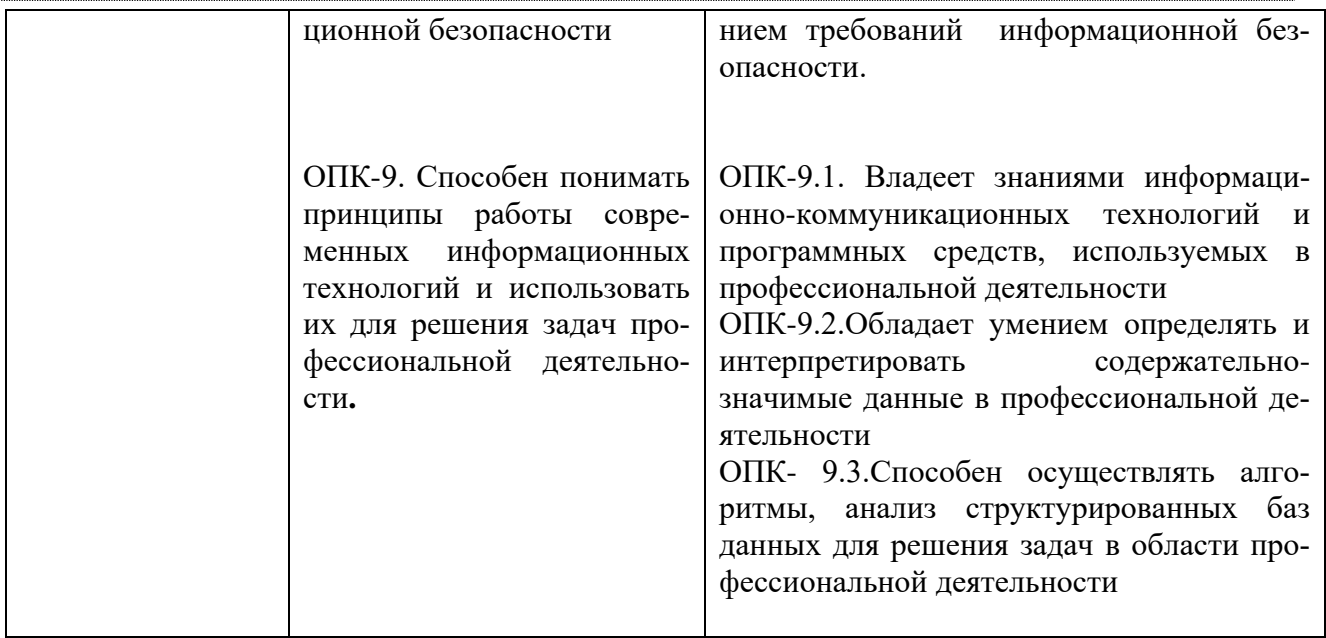

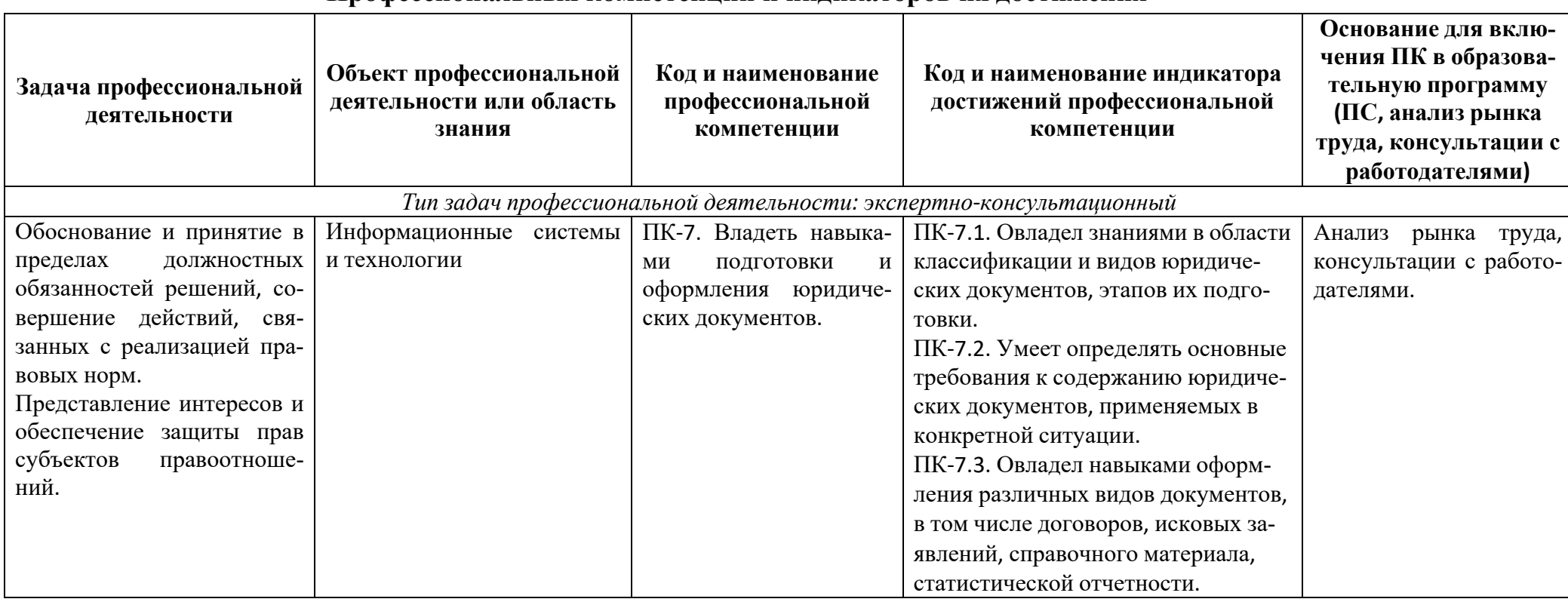

# **Профессиональных компетенций и индикаторов их достижения**

### **2.2 Результаты освоения образовательной программы**

<span id="page-5-0"></span>В результате изучения дисциплины обучающийся должен: *Знать:*

- современное состояние уровня и направлений развития компьютерной техники, программных средств и технологий коммуникации, возможности их применения в юридической практике; основные общие и международные информационные ресурсы Интернета; основные угрозы безопасности при работе с программами и в сети Интернет

- существующие проблемы принятия и вступления в силу нормативноправовых актов, актов толкования административно-правовых норм, правоприменительных актов

#### *Уметь:*

- применять знания и навыки в этой области для решения профессиональных задач; применять информационные технологии в учебной и профессиональной деятельности; организовать и выполнить мероприятия по обеспечению надежной защиты информации,

- анализировать существующие проблемы принятия и вступления в силу нормативно правовых актов, актов толкования административно-правовых норм, правоприменительных актов.

- организовать и выполнить мероприятия по обеспечению надежной защиты информации.

### **Навыки и/или опыт деятельности:**

- владеть навыками сбора и обработки информации, имеющей значение для реализации правовых норм в соответствующих сферах профессиональной деятельности.,

- владеть способностью четко, информативно обрабатывать и визуализировать свои разработки с использованием современных компьютерных средств, обладать навыками подготовки и анализа данных для отражения результатов профессиональной деятельности в юридической и иной документации.

## <span id="page-5-1"></span>**3 МЕСТО ДИСЦИПЛИНЫ (МОДУЛЯ) В СТРУКТУРЕ ОБРАЗОВА-ТЕЛЬНОЙ ПРОГРАММЫ**

Дисциплина «Информационные технологии в юридической деятельности» относится к обязательной части дисциплин учебного плана направления подготовки 40.03.01 «Юриспруденция».

Для успешного освоения дисциплины студент должен иметь предварительную подготовку по дисциплине: «Информатика».

# <span id="page-6-0"></span>**4 ОБЪЕМ ДИСЦИПЛИНЫ (МОДУЛЯ) И ВИДЫ УЧЕБНОЙ РАБОТЫ**

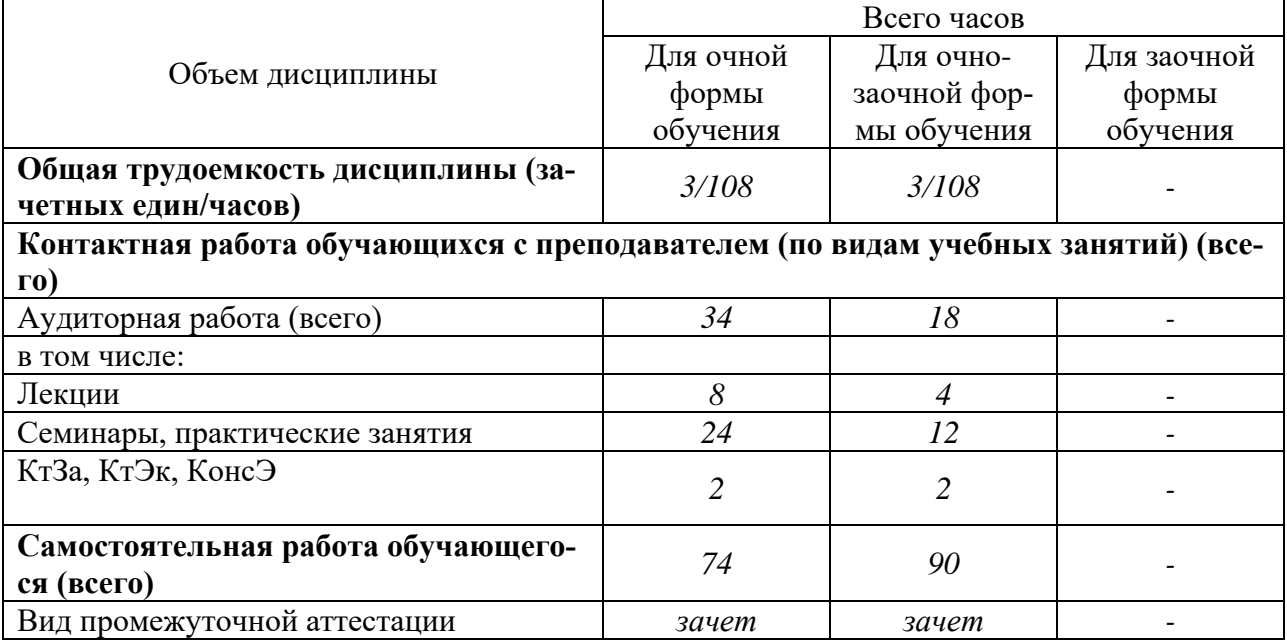

# **5 СОДЕРЖАНИЕ ДИСЦИПЛИНЫ (МОДУЛЯ)**

### <span id="page-6-2"></span><span id="page-6-1"></span>*5.1 Содержание дисциплины (модуля)*

**Раздел 1. Введение в дисциплину. Государственная политика в информационной сфере.**

Цели, задачи, содержание дисциплины. Сущность понятий информация, информатизация, информационные процессы, информационные технологии (ИТ), информационные системы. Информатизация и информационное общество. Государственная политика в информационной сфере. Доктрина информационной безопасности Российской Федерации. Виды информационных технологий. Основные этапы развития ИТ. История развития ЭВМ. Типы современных компьютеров. Архитектура персонального компьютера (ПК). Основные устройства ПК: назначение функции, основные технические характеристики. Программное обеспечение. Классификация компьютерных программ.

## **Раздел 2. Технология подготовки текстовых документов.**

Текстовые редакторы: назначение и функции. Создание, открытие и сохранение текстовых документов (файлов). Режимы просмотра документа на экране. Масштабирование. Правила ввода и редактирования текста: вставка, удаление, замена и перемещения фрагментов текста. Использование специальных средств при вводе и редактировании текста. Орфографический и грамматический контроль, исправление ошибок. Оформление текстового документа. Структурные единицы текста. Расположение текста на странице. Основные понятия: формат печатного документа, шрифтовое оформление, параметры оформления абзаца. Колонтитулы. Средства форматирования текстового документа: использование команд меню и панели инструментов. Создание и оформление колонтитулов. Нумерация страниц. Средства оформления структурированных абзацев. Использование табуляции для оформления структурированных абзацев.

Сноски. Расположение сносок в текстовом документе. Средства создания и оформления сносок. Многоколонное расположение текста на странице.

Введение в текстовый документ нетекстовых элементов: рисунков, графиков, формул и т.д. Редактирование, масштабирование, обрезка рисунков. Графическое выделение абзацев: обрамление и заливка.

Табличная форма организации текста. Структура таблиц. Расположение текстовой и числовой информации в таблице. Средства создания и оформления таблиц. Порядок создания, заполнения и оформления таблиц. Упорядочение информации в таблице. Организация вычислений.

Создание документов на основе образцов и шаблонов. Образец документа: создание и использование. Особенности создания и использования образцов документов с бланочной частью. Шаблон документа: разработка и использование. Понятие стиля: создание и использование. Использование стандартных шаблонов для деловой переписки. Работа с оглавлением и указателями. Особенности создания текстовых документов на основе других документов или их фрагментов. Слияние текстовых файлов. Многооконный режим работы.

Печать документа: настройка принтера и режимов печати.

# **Раздел 3. Технология работы с электронными таблицами.**

Назначение, основные и дополнительные возможности электронных таблиц. Структура рабочего экрана: заголовок, меню, панель инструментов, рабочее поле, строка сообщений. Интерфейс и структурные единицы электронных таблиц: понятие книги, листа, ячейки таблицы. Операции над листами, строками, столбцами и ячейками. Создание и оформление таблиц. Ввод и редактирование данных: вставка, удаление, перемещение, копирование. Строка ввода и редактирования данных. Средства автоматизации ввода: автозавершение и автозаполнение. Формат данных: текстовый, числовой, логический. Форматирование ячеек таблицы: выравнивание информации в ячейке, объединение ячеек, шрифтовое оформление, обрамление и заливка. Защита данных.

Организация вычислений. Формула, ее структура. Порядок ввода формулы, «мастер функций». Виды операций в формулах. Использование встроенных функций в формулах. Абсолютные и относительные ссылки в формулах, особенности их использования при распространении формулы: копировании и перемещении. Формат результата вычислений.

Построение графиков и диаграмм средствами электронных таблиц. Использование «мастера диаграмм». Порядок построения диаграмм: выбор типа и формата диаграммы, выделение области данных, задание «осевых» параметров и надписей, расположение на листе. Масштабирование диаграмм. Редактирование и форматирование диаграммы в целом и ее отдельных элементов.

Список: структура, назначение. Организация списков средствами электронных таблиц. Структура списка. Упорядочение списка. Отбор данных по критерию: использование фильтров. Подведение промежуточных итогов. Размещение таблицы на странице. Просмотр и печать таблиц. Выделение области печати.

**Раздел 4. Технология разработки электронных презентаций.**

Понятие и виды электронных презентаций. Структура электронной презентации. Понятие слайла.

Редакторы электронных презентаций: назначение, основные возможности. Создание и управление слайдами электронной презентации: копирование, перемещение, удаление. Оформление слайда. Макет слайда. Использование шаблонов для оформления слайда. Цветовая схема слайда.

Работа с объектами на слайде: текстом, колонтитулами, управляющими кнопками, гиперссылками, диаграммами, графическими объектами.

Анимация текста и графических объектов на слайде. Управление презентацией. Добавление переходов между слайдами. Задание временных интервалов показа слайдов. Настройка демонстрации.

Виды раздаточных материалов по электронной презентации. Средства создания раздаточных материалов.

**Раздел 5. Технология работы с правовой информацией в справочных правовых системах.**

Принципы систематизации и структуризации информации в справочноправовых системах (СПС), способ отображения подструктур российского законодательства. Тематический классификатор и классификатор ключевых понятий, их структура, состав и назначение. Назначение, функции и средства СПС для создания, ведения и поиска правовых документов.

Системы реквизитов, описывающих документ, а также прочие поля карточки поиска, используемых в СПС для поиска документов. Средства поиска документов. Поиск: тематический, по реквизитам, полнотекстовый или их сочетания, в зависимости от стоящей перед пользователем задачи.

Формированию запроса как логического выражения. Понятия математической логики, логическая переменная, логические операции, структура логического выражения.

Сохранение найденной информации, а именно ведение тематических электронных папок документов, установка в текстах документов электронных закладок, что обеспечит простой и быстрый доступ к необходимой информации. Структура хранения папок и закладок, а также средств их создания и использования.

Средства передачи информации из документа СПС в документ, подготавливаемый в каком-либо текстовом редакторе, например MS Word. Аппарат гиперссылок, обеспечивающих переход к связанному документу. Система связей между документами, классификация связи на прямые и обратные, явные и неявные. Для найденного документа построение списка тематически связанных с ним документов. Для конкретных нормативных правовых актов или их фрагментов построение списка, связанных с ними судебных решений, комментариев законодательства и научных статей.

Анализ документа, средства сравнения редакций документов, поиск источника официального опубликования.

Дополнительные возможности СПС: словари юридических терминов, онлайновые сервисы, аналитические подборки и материалы.

#### <span id="page-9-0"></span>*5.2 Разделы/темы дисциплины, их трудоемкость и виды занятий*

*Общая трудоемкость изучения дисциплины по учебному плану: З.Е. (часов) (3)108*

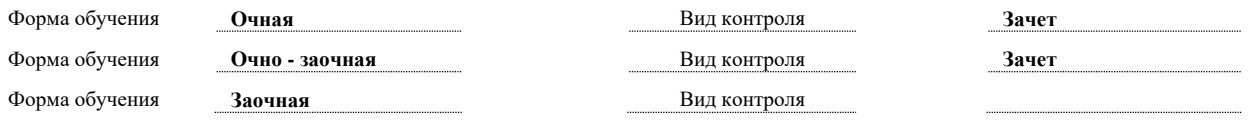

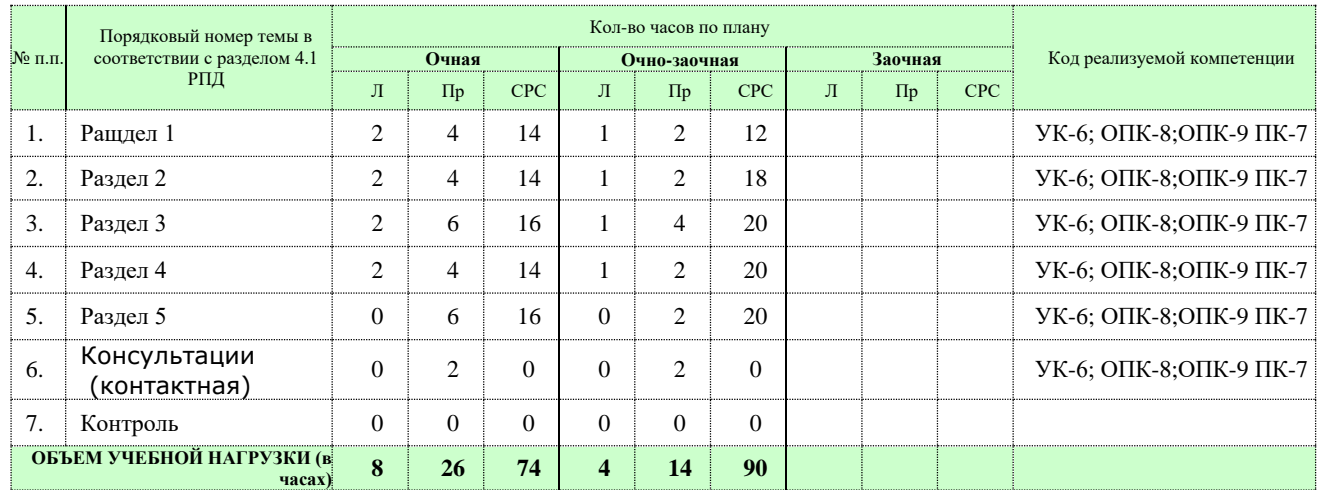

# <span id="page-9-1"></span>**6 ПЕРЕЧЕНЬ УЧЕБНО-МЕТОДИЧЕСКОГО ОБЕСПЕЧЕНИЯ ДЛЯ САМОСТОЯТЕЛЬНОЙ РАБОТЫ ОБУЧАЮЩИХСЯ ПО ДИСЦИПЛИНЕ (МОДУЛЮ)**

**Раздел 1. Введение в дисциплину. Государственная политика в информационной сфере.**

*Список литературы по теме.*

1. Кулеева, Е. В. Информатика. Базовый курс : учебное пособие / Е. В. Кулеева. — Санкт-Петербург : Санкт-Петербургский государственный университет промышленных технологий и дизайна, 2019. URL: <https://www.iprbookshop.ru/102423.html>

2. Лопушанский, В. А. Информатика и компьютер : учебное пособие Воронеж : Воронежский государственный университет, 2020. <https://www.iprbookshop.ru/106439.html>

3. Курочкин А.В., Марцваладзе Г.В. Информатика и информационнокоммуникационные технологии /– М. : ИИЦ «АТиСО», 2019.

*См. Раздел 7*

*Вопросы для самопроверки:*

1. Приведите примеры данных

2. Какие существуют подходы к определению термина «информация»?

- 3. Перечислите характеристики качества информации
- 4. Перечислите принципы Джона фон Неймана

5. В каком году была создана первая ЭВМ на основе принципов Неймана? Как называлась эта ЭВМ?

- 6. По каким признакам определяют поколение ЭВМ?
- 7. Какова элементная база ЭВМ 4-го поколения?

8. Каковы современные тенденции развития ЭВМ?

9. По каким признакам классифицируют ЭВМ?

#### 10. Какие выделяют классы ЭВМ по областям использования

### **Раздел 2. Технология подготовки текстовых документов.**

*Список литературы по теме.*

- 1. Башмакова, Е. И. Информатика и информационные технологии. Технология работы в MS WORD 2016 : учебное пособие / Е. И. Башмакова. — Москва : Ай Пи Ар Медиа, 2020
- 2. Курочкин А.В., Марцваладзе Г.В. Сборник задач и упражнений по Microsoft Office 2016 /– М. : ИИЦ «АТиСО», 2021 *См. Раздел 7*

*Вопросы для самопроверки:*

- 1. Что такое колонтитул?
- 2. Какие Вы знаете виды сносок?
- 3. Как создать многоуровневый список?
- 4. Как преобразовать текст в таблицу?
- 5. Как просчитать сумму в таблице?
- 6. Как преобразовать таблицу в текст?
- 7. Как вставить рисунок в текст?
- 8. Перечислите виды обтекания рисунка в Word-е
- 9. Что такое стиль?

10. Как создать автособираемое оглавление?

11. Как отредактировать автособираемое оглавление?

*Задание для самостоятельной работы:*

1. Установите параметры страницы: верхнее и нижнее поля – по 3 см, правое и левое поля - по 2,5 см.

- 2. Установите масштаб по ширине страницы.
- 3. Установите автоматический перенос в словах.
- 4. Добавьте один из рисунков (из файла Рисунки, папка Справка).
- 5. Наберите главы:

Глава 1. Протоколы

В терминологии компьютерщиков язык общения одного устройства с другим называется протоколом коммуникаций. Отсутствие этого языка общения в разных сетях создавало трудности их соединения. Чтобы положить конец столь печальному положению дел министерство обороны США стало субсидировать исследования для создания технологии по соединению сетей. Результатом этих исследований явилась разработка нового единого стандарта коммуникаций, названного TCP/IP (Transmission Control Protocol / Internet Protocol) (Протокол управления передачей / Межсетевой протокол), который позволил различным сетям соединяться друг с другом без указания подробностей о сетевом оборудовании.

Глава 2. Провайдеры для пользователей Интернета

Название URL Минимальная абонентская плата, руб. Минимальная абонентская плата, \$

Velnet www.velnet.ru 300 Стрим www.stream.ru 150

МГТС www.mgts.ru 150

Курс \$ XXX

1. Для главы  $1$  – размер шрифта – 14, межстрочный интервал – 1.5, красная строка – 2см.

2. Текст выравнивайте по ширине.

3. В главе 2 в таблице, в пятой строке вместо символов ХХХ введите курс доллара

4. Рассчитайте размер минимальной абонентской платы в долларах.

5. Разбейте текст на страницы, так чтобы каждая глава начиналась с отдельной страницы. В начале каждой страницы - колонтитул, в котором укажите дату и фамилию.

6. Вставьте номера страниц.

7. Проверьте текст на орфографию.

8. Заголовок каждой главы оформите стилем «Заголовок 1».

9. Создайте автособираемое оглавление по главам.

### **Раздел 3. Технология работы с электронными таблицами.**

*Список литературы по теме.*

1. Курочкин А.В., Марцваладзе Г.В. Сборник задач и упражнений по Microsoft Office 2016 /– М. : ИИЦ «АТиСО», 2021

*См. Раздел 7*

*Вопросы для самопроверки:*

1. Как ввести в ячейку арифметическую формулу?

- 2. Что такое абсолютный адрес?
- 3. Как рассчитать 13% от заданного значения?
- 4. Как создать диаграмму?
- 5. Как в диаграмме сделать все подписи и надписи?
- 6. Приведите пример использования функции ЕСЛИ.
- 7. Как работает функция ВПР?

8. С помощью какой функции можно посчитать среднее значение?

- 9. Что такое база данных (БД)?
- 10. Какие инструменты в Excel-e позволяют работать с БД?
- 11. Какие виды фильтров Вы знаете?

*Задание для самостоятельной работы* 

Создайте таблицу для расчета зарплаты менеджеров.

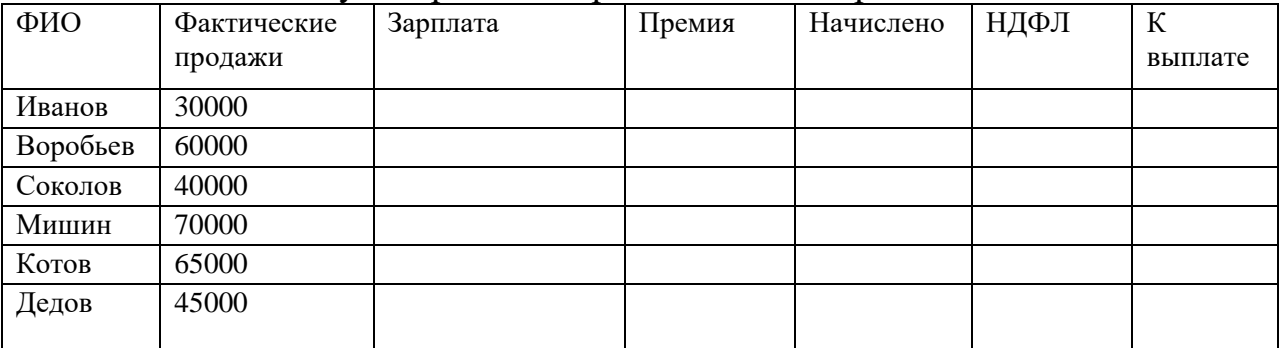

Базовая зарплата (руб)….. 30000. Норма продаж (руб) 50000.

По условиям трудового договора, если фактические продажи менеджера не превышают нормы продаж, то его заработная плата равна базовой зарплате 20000 руб. При превышении нормы продаж к базовой зарплате добавляется доплата в размере 3% от стоимости фактически проданных товаров.

Рассчитайте заработную плату каждого из сотрудников.

По результатам работы коллективу менеджеров выплачена премия в размере 60000 руб., которую решено выплатить работникам в соответствии с вкладом каждого. (Вся премия делится на общую сумму фактических продаж и умножается на величину фактических продаж каждого из работников).

Рассчитайте Премию, Начислено, НДФЛ и К выплате для каждого из сотрудников.

Начислено равно Зарплата + Премия.

НДФЛ равен 13% от Начислено.

К выплате равно Начислено – НДФЛ.

Определите максимальные фактические продажи, минимальную премию и среднюю зарплату.

Постройте графики

1. Круговую диаграмму по графе «Фактические продажи»

2. Гистограмму по графам «Зарплата», «Премия», «К выплате».

### **Раздел 4. Технология разработки электронных презентаций.**

*Список литературы по теме.*

Курочкин А.В., Марцваладзе Г.В. Сборник задач и упражнений по Microsoft Office 2016 /– М. : ИИЦ «АТиСО», 2021

*См. Раздел 7*

*Вопросы для самопроверки:*

1. Как сделать надпись на слайде?

2. Для чего используется сортировщик слайдов?

3. Как сделать анимацию элементов на слайде?

4. Как выполнить настройку демонстрации слайдов?

5. Как сделать анимацию переходов от слайда к слайду?

*Задание для самостоятельной работы* 

Подготовьте презентацию по актуальной теме, посвященной современному состоянию и/или развитию компьютерных технологий. (Тему может предложить сам студент).

*Примерные темы презентаций:*

- 1. Intel. Новые технологические тенденции.
- 2. Apple. Компьютеры и планшеты.

3. Google. Продукты и услуги для пользователей.

4. Yandex. Сервисы и технологии.

5. Skype. Функции и интересные факты.

## **Раздел 5. Технология работы с правовой информацией в справочных правовых системах**

*Список литературы по теме.*

1. Консультант Плюс: Учимся на примерах. Учебно-методическое пособие для студентов, обучающихся по направлению «Юриспруденция» . М.; ООО «Консультант:АСУ» 2020

*См. Раздел 7*

*Вопросы для самопроверки:*

Как быстро узнать об изменениях в законодательстве?

Как быстро разобраться в незнакомой ситуации?

Как быстро узнать об изменениях в законодательстве

Для поиска конкретной статьи федерального закона эффективно использовать?

Как выиграть в студенческой онлайн-игре КонсультантПлюс.

# <span id="page-13-0"></span>**7 ОСНОВНАЯ И ДОПОЛНИТЕЛЬНАЯ УЧЕБНАЯ ЛИТЕРАТУРА, НЕОБХОДИМАЯ ДЛЯ ОСВОЕНИЯ ДИСЦИПЛИНЫ (МОДУЛЯ)**

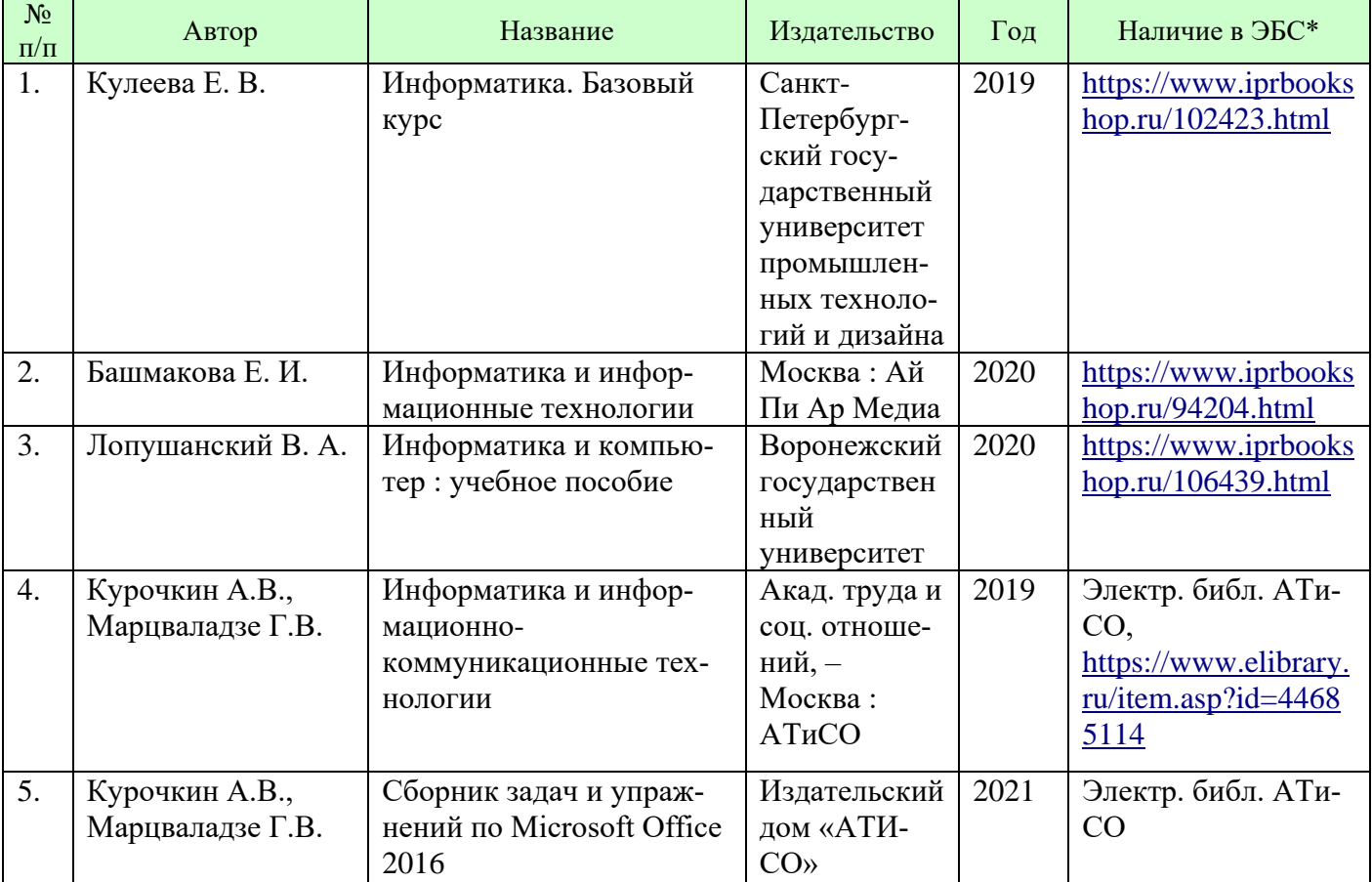

#### **Основная литература:**

#### **Дополнительная литература:**

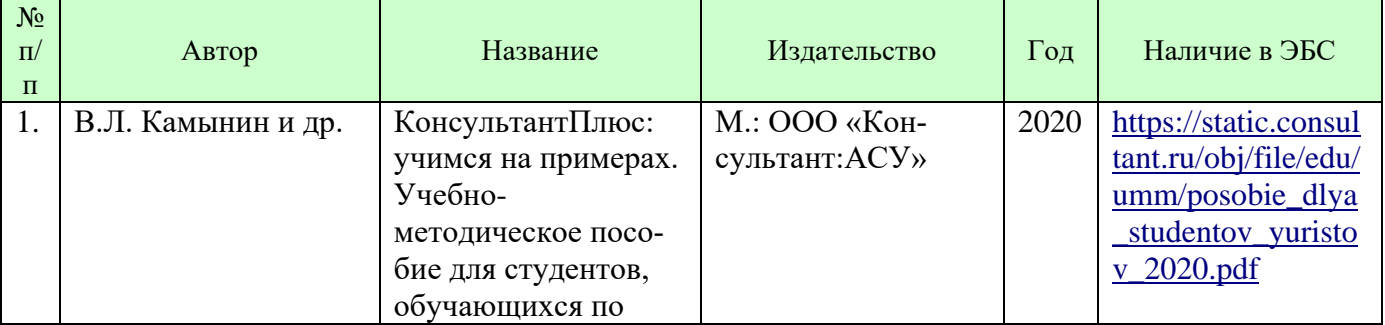

#### РАБОЧАЯ ПРОГРАММА ДИСЦИПЛИНЫ (МОДУЛЯ)

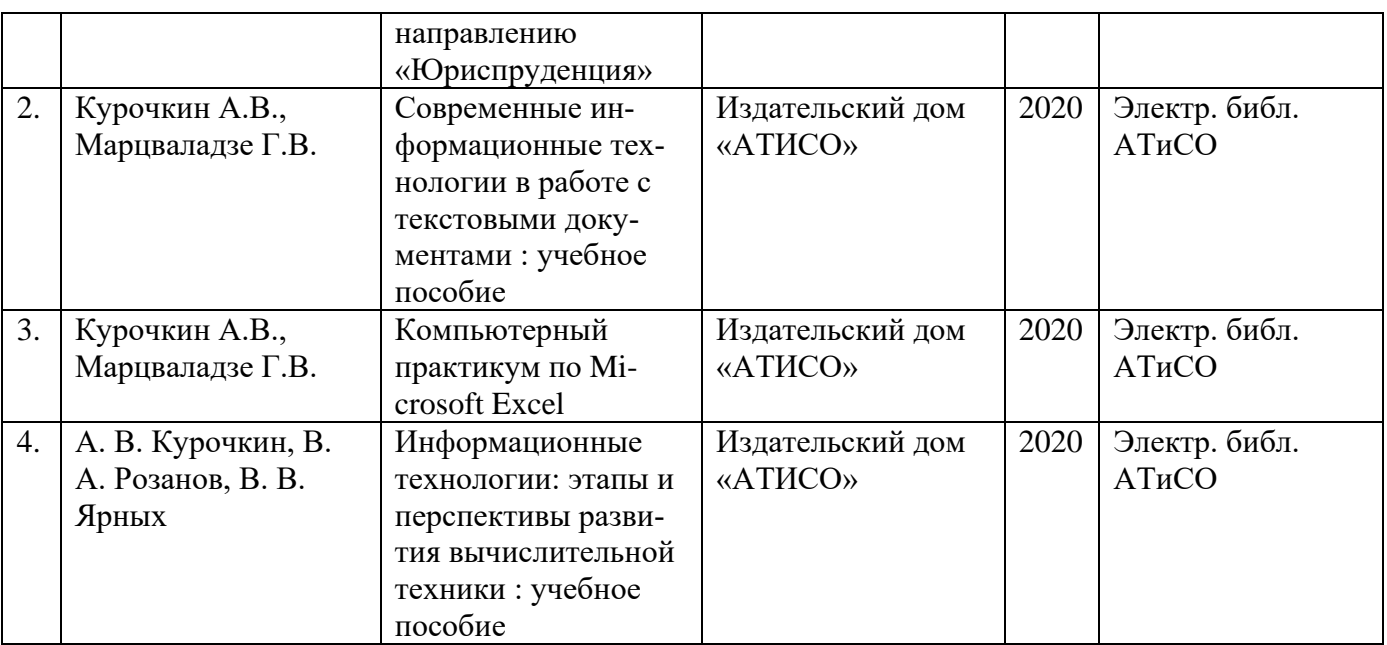

## **РЕСУРСЫ ИНФОРМАЦИОННО-ТЕЛЕКОММУНИКАЦИОННОЙ СЕТИ "ИНТЕРНЕТ", НЕОБХОДИМЫЕ ДЛЯ ОСВОЕНИЯ ДИСЦИПЛИНЫ (МОДУЛЯ)**

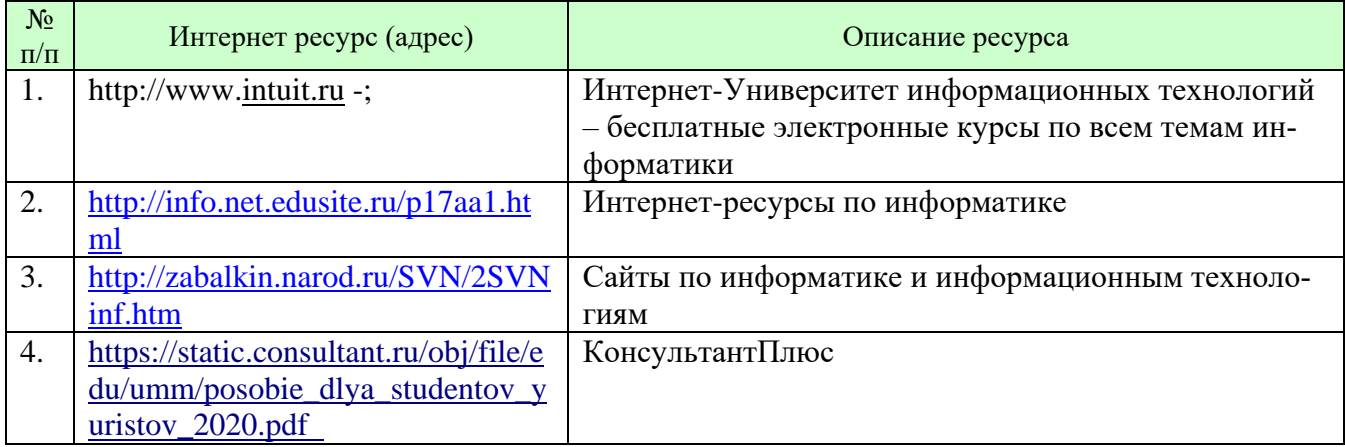

### <span id="page-14-0"></span>**8 ПЕРЕЧЕНЬ ПРОГРАММНОГО ОБЕСПЕЧЕНИЯ, ИНФОРМАЦИ-ОННЫХ СПРАВОЧНЫХ СИСТЕМ И ИНТЕРНЕТ - РЕСУРСОВ, НЕОБ-ХОДИМЫХ ДЛЯ ОСВОЕНИЯ ДИСЦИПЛИНЫ (МОДУЛЯ)**

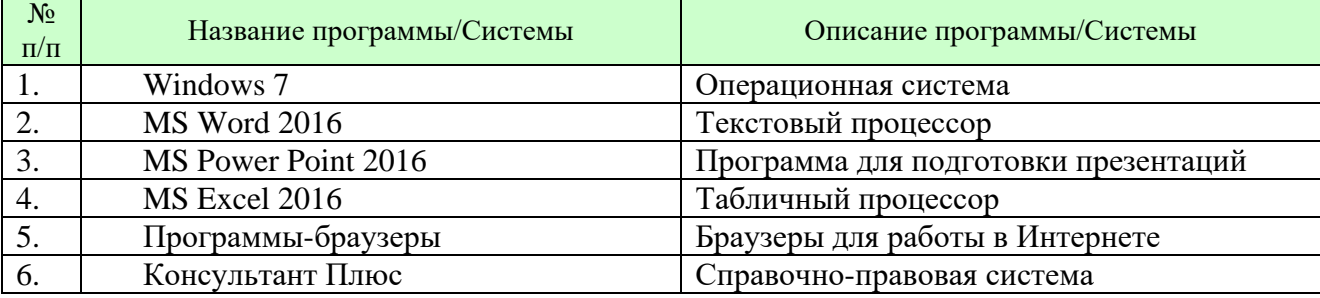

Лекционные и практические занятия проводятся в аудиториях, оснащенных презентационным оборудованием (компьютер, имеющий выход в Интернет, мультимедийный проектор, экран, акустические системы), доской, рабочими учебными столами и стульями.

# <span id="page-15-0"></span>9 **ТРЕБОВАНИЯ К МАТЕРИАЛЬНО-ТЕХНИЧЕСКОМУ И УЧЕБНО-МЕТОДИЧЕСКОМУ ОБЕСПЕЧЕНИЮ ДИСЦИПЛИНЫ (МОДУЛЯ**)

При необходимости занятия проводятся в компьютерных классах, оснащенных доской, экраном, рабочими учебными столами и стульями, персональными компьютерами, объединенными в локальные сети с выходом в Интернет, с установленным лицензионным программным обеспечением, с подключенным к ним периферийным устройством и оборудованием (мультимедийный проектор, акустическая система и пр.).

# **10 ОБРАЗОВАТЕЛЬНЫЕ ТЕХНОЛОГИИ**

<span id="page-15-1"></span>В процессе освоения дисциплины используются следующие образовательные технологии:

### 1. **Стандартные методы обучения:**

лекции;

 практические занятия, на которых обсуждаются основные проблемы, освещенные в лекциях и сформулированные в домашних заданиях;

- письменные или устные домашние задания;
- расчетно-аналитические, расчетно-графические задания;
- консультации преподавателей;

 самостоятельная работа студентов, в которую входит освоение теоретического материала, подготовка к практическим/лабораторным занятиям, выполнение указанных выше письменных/устных заданий, работа с литературой.

# 2. **Методы обучения с применением интерактивных форм образовательных технологий:**

- интерактивные лекции;
- работа в малых группах;
- групповые дискуссии и проекты;

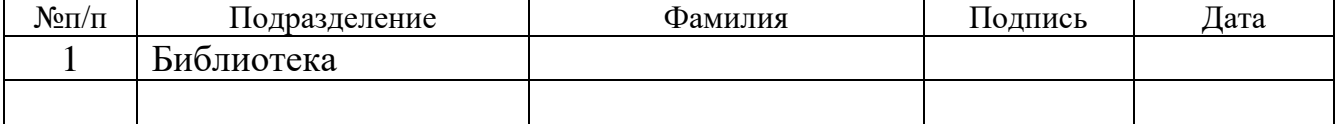

# **ЛИСТ СОГЛАСОВАНИЯ**